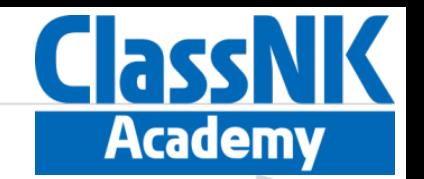

## How to operate the video player

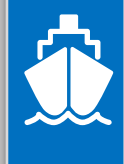

Ver.1.0

learning

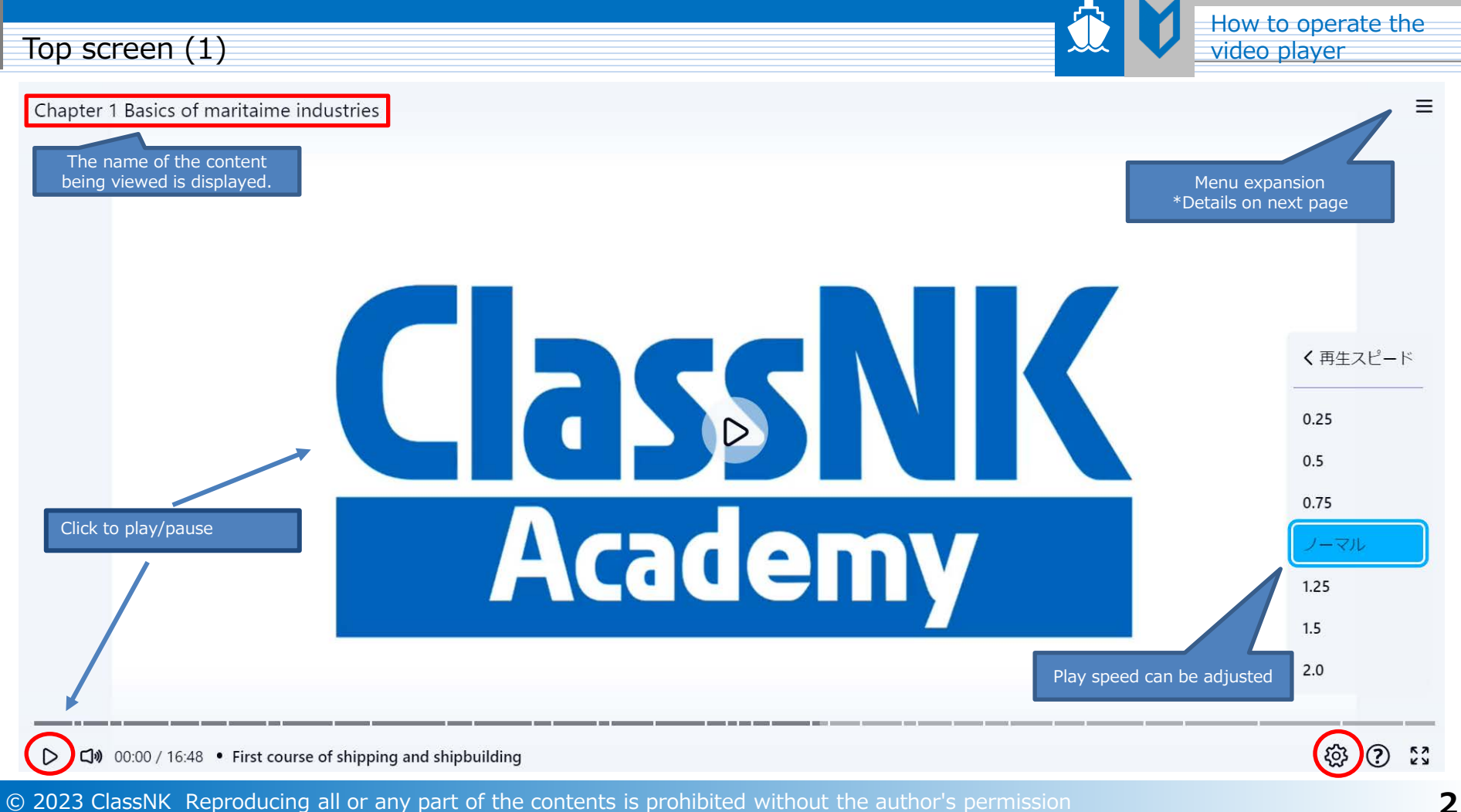

**2**

Top screen  $(2)$ 

Chapter 1 Basics of maritaime industries

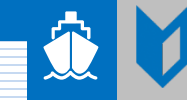

How to operate the<br>video player

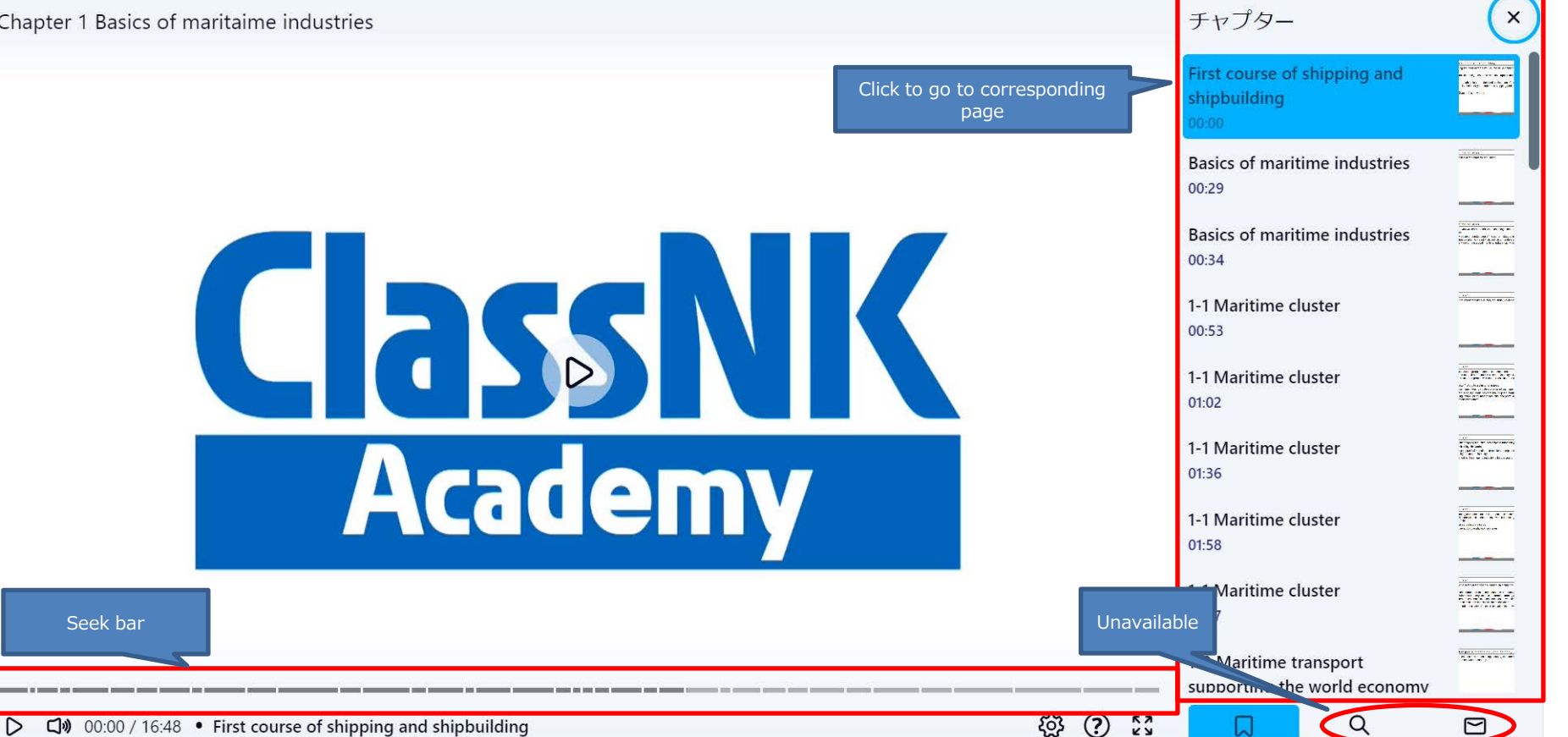

© 2023 ClassNK Reproducing all or any part of the contents is prohibited without the author's permission

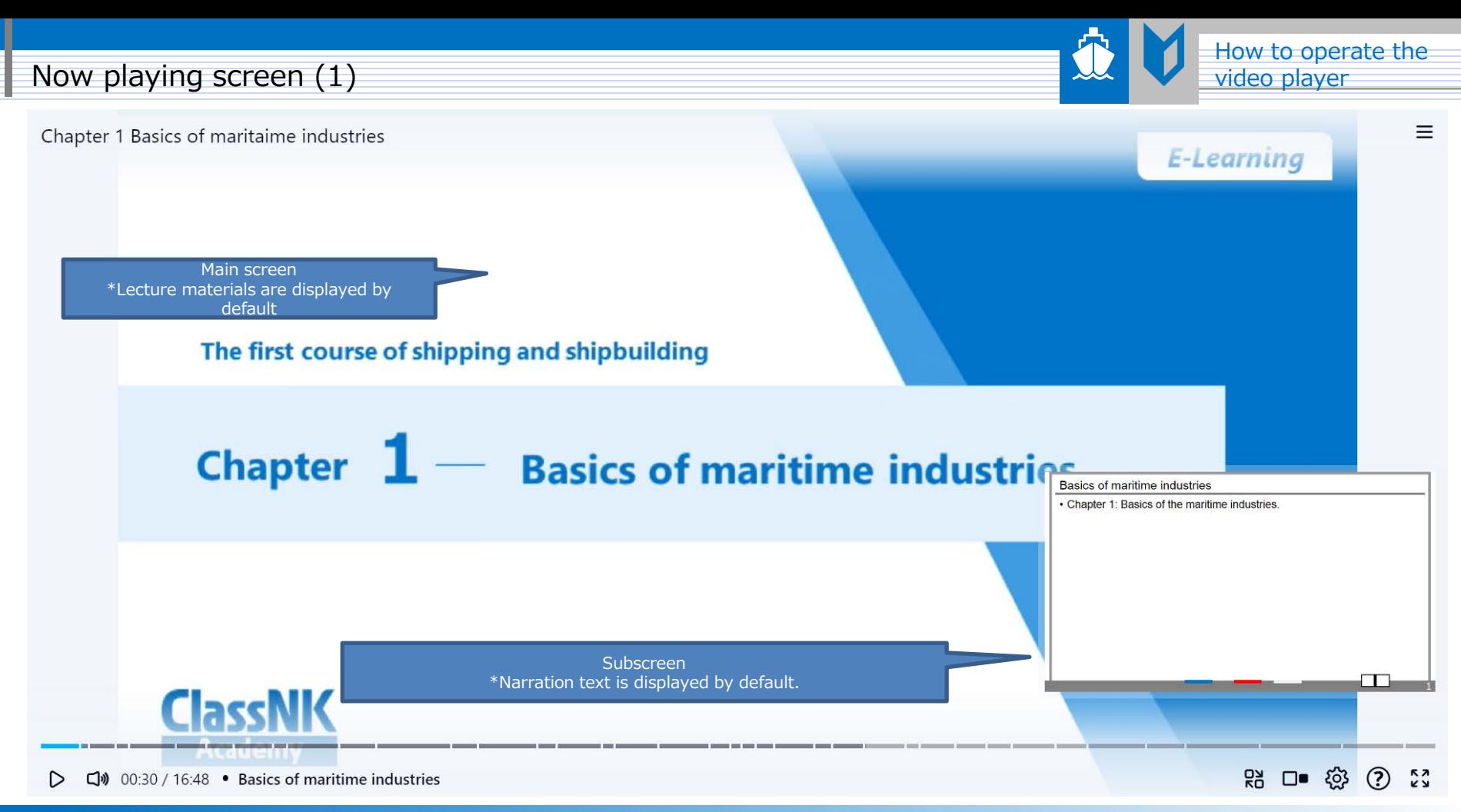

© 2023 ClassNK Reproducing all or any part of the contents is prohibited without the author's permission

## Now playing screen  $(2)$

 $\triangleright$ 

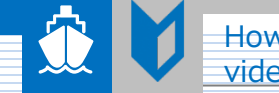

How to operate the<br>video player

 $\equiv$ 

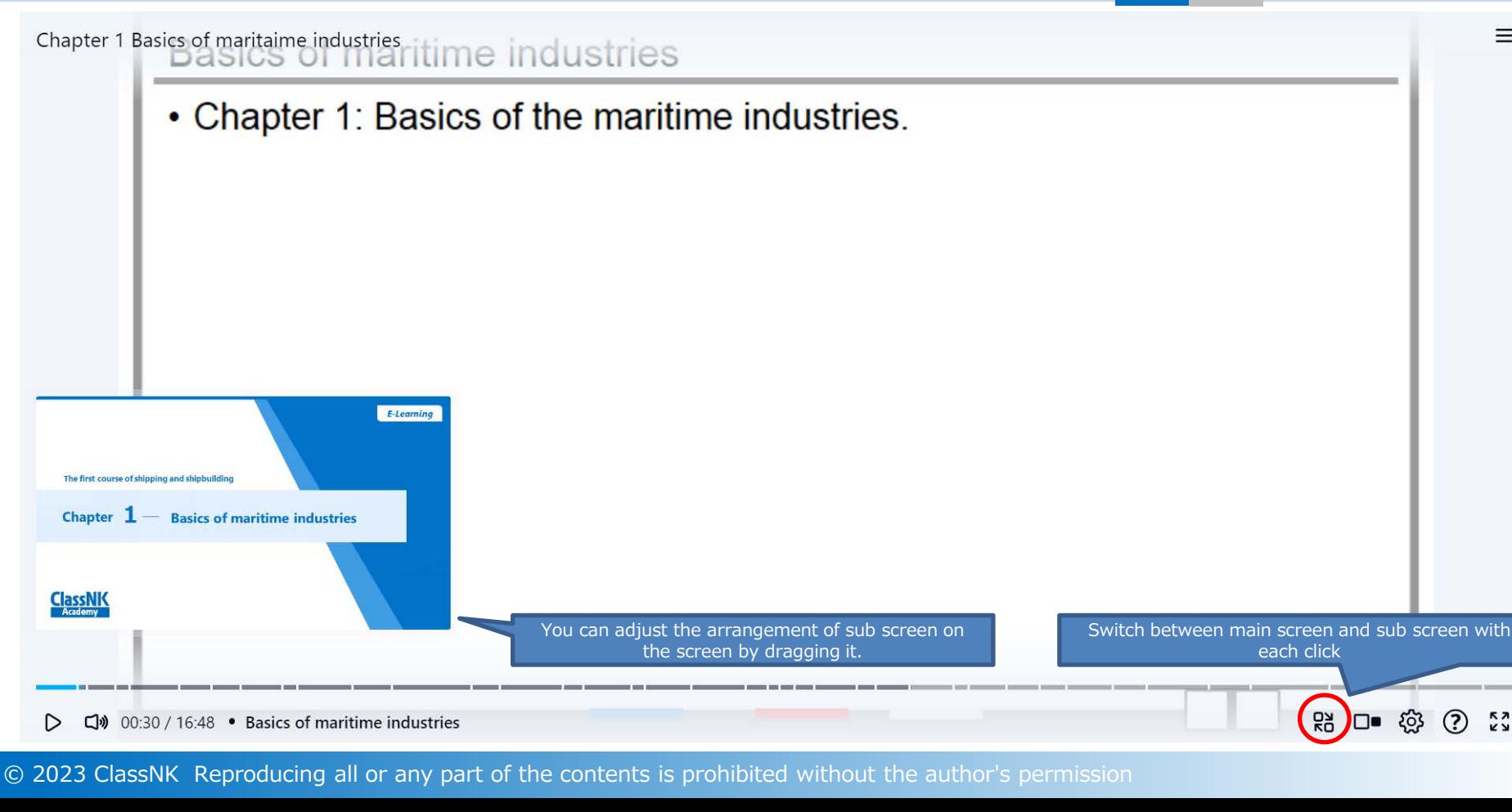

 $\circledR$  $\frac{5}{2}$ 

## Now playing screen  $(3)$

How to operate the<br>video player

 $\equiv$ 

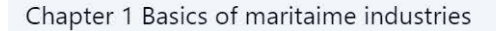

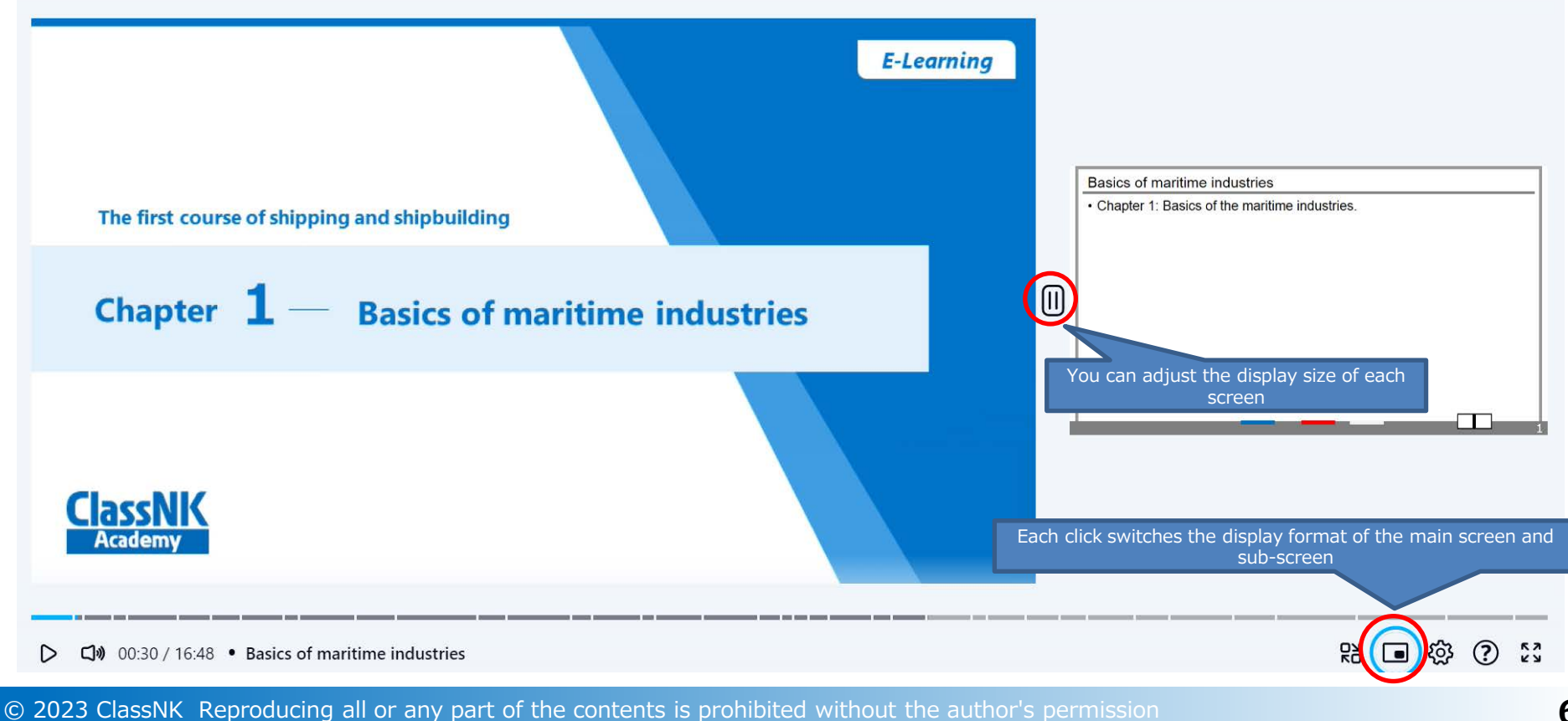